**designmatrix( ) —** Design matrices

[Diagnostics](#page-0-4) [Also see](#page-0-5)

[Description](#page-0-0) [Syntax](#page-0-1) [Remarks and examples](#page-0-2) [Conformability](#page-0-3)

## <span id="page-0-0"></span>**Description**

<span id="page-0-1"></span>designmatrix(*v*) returns a rows(*v*)  $\times$  colmax(*v*) matrix with ones in the indicated columns and zero everywhere else.

## **Syntax**

*real matrix* designmatrix(*real colvector v*)

#### <span id="page-0-2"></span>**Remarks and examples [stata.com](http://stata.com)**

<span id="page-0-3"></span>designmatrix( $(1\2\3)$ ) is equal to  $I(3)$ , the 3  $\times$  3 identity matrix.

# **Conformability**

designmatrix(*v*):  $v^r$  *r*  $\times$  1 *result*:  $r \times \text{colmax}(v)$   $(0 \times 0 \text{ if } r = 0)$ 

### <span id="page-0-4"></span>**Diagnostics**

<span id="page-0-5"></span>designmatrix( $v$ ) aborts with error if any element of  $v$  is  $\leq 1$ .

### **Also see**

[M-4] **[Standard](https://www.stata.com/manuals/m-4standard.pdf#m-4Standard)** — Functions to create standard matrices

Stata, Stata Press, and Mata are registered trademarks of StataCorp LLC. Stata and Stata Press are registered trademarks with the World Intellectual Property Organization of the United Nations. StataNow and NetCourseNow are trademarks of StataCorp LLC. Other brand and product names are registered trademarks or trademarks of their respective companies. Copyright (c) 1985–2023 StataCorp LLC, College Station, TX, USA. All rights reserved.

For suggested citations, see the FAQ on [citing Stata documentation](https://www.stata.com/support/faqs/resources/citing-software-documentation-faqs/).

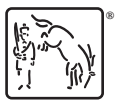